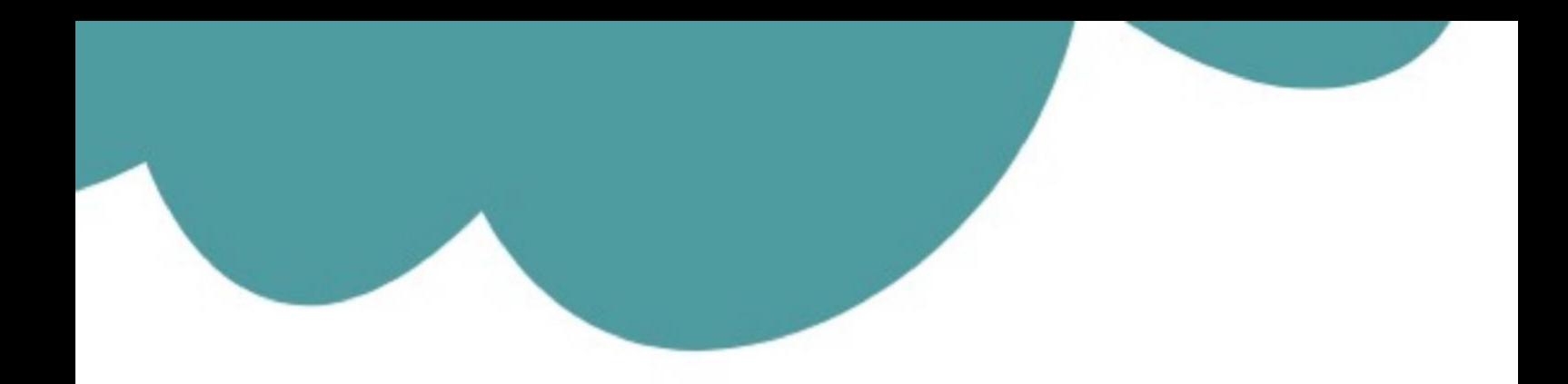

## تم تحميل وعرض المادة من

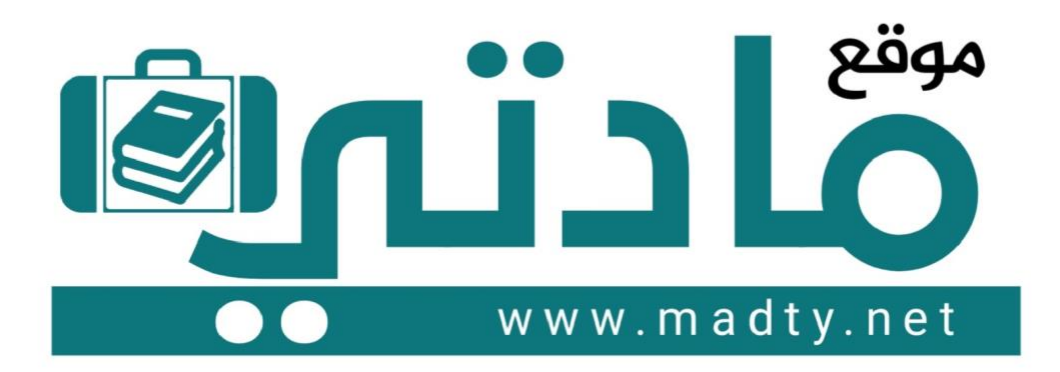

موقع مادتي هو موقع تعليمي يعمل على مساعدة المعلمين والطلاب وأولياء الأمور في تقديم حلول الكتب المدرسين والاختبارات وشرح الدروس والملخصات والتحاضير وتوزيع المنهج لكل المراحل الدراسين بشكل واضح وسهل مجانأ بتصفح وعرض مباشر أونلاين وتحميل على موقع مادتي

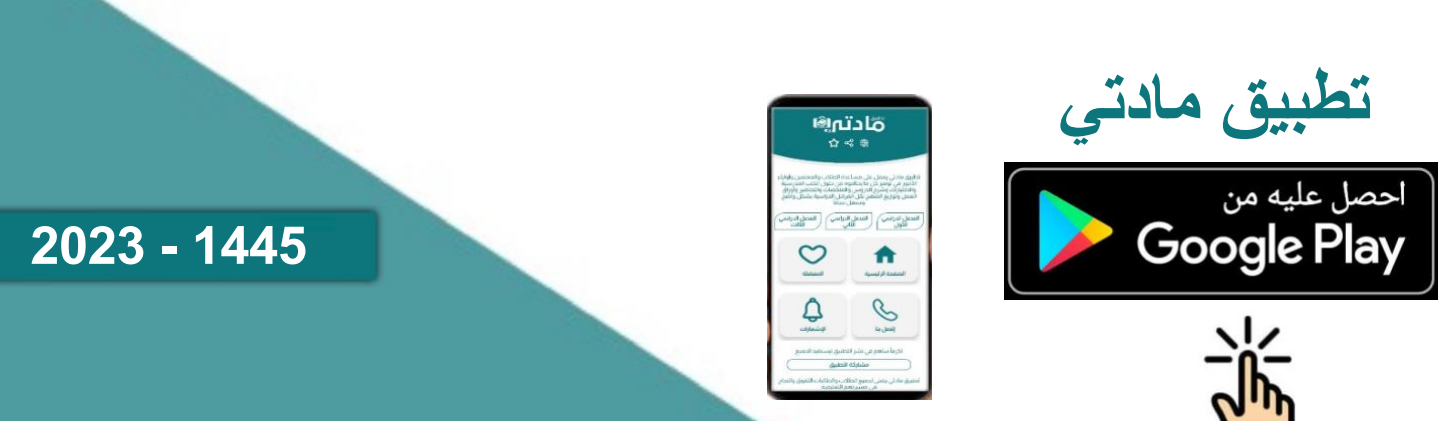

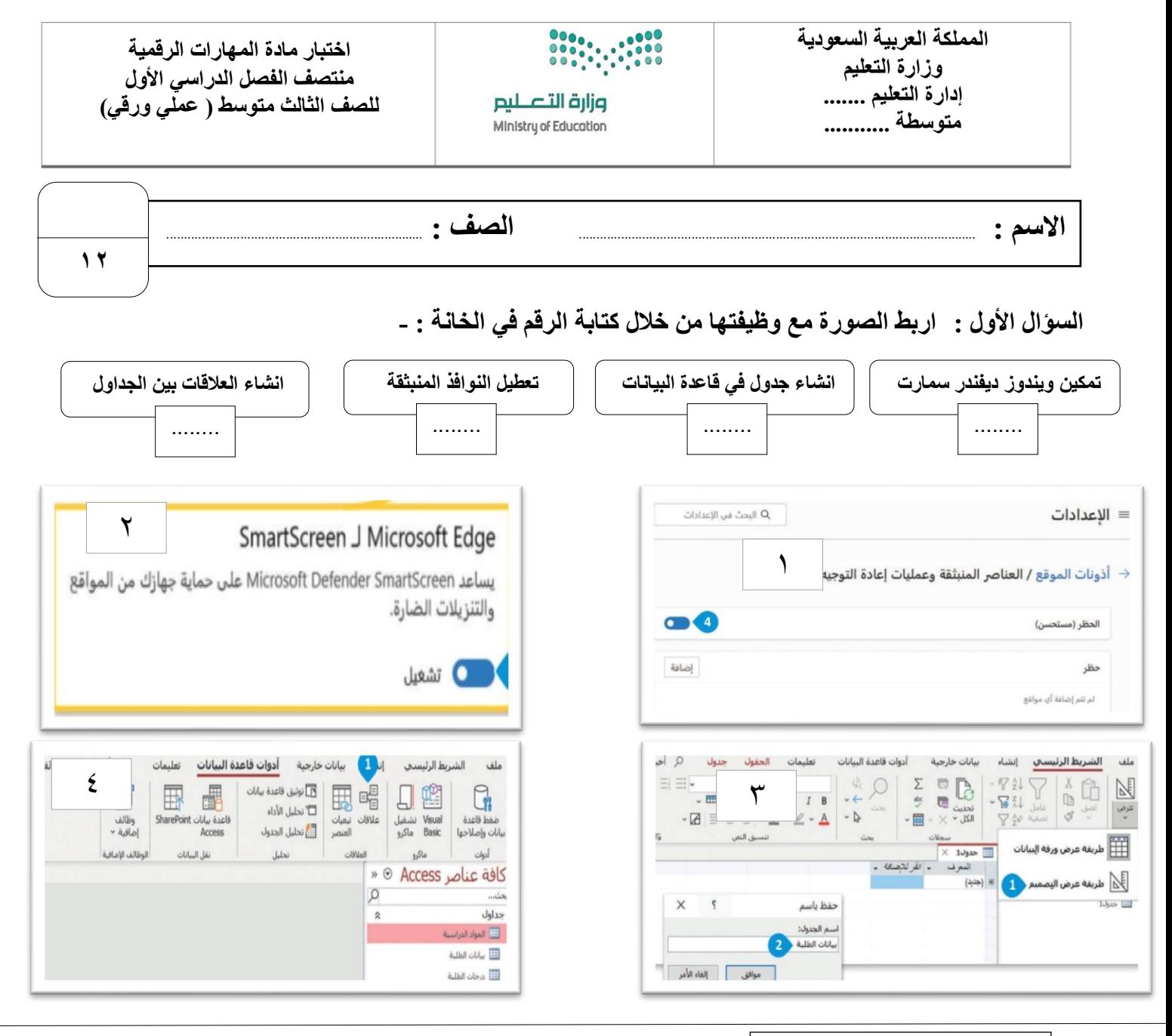

**السؤال الثاني: ضع عالمة √ أو خطأ :**

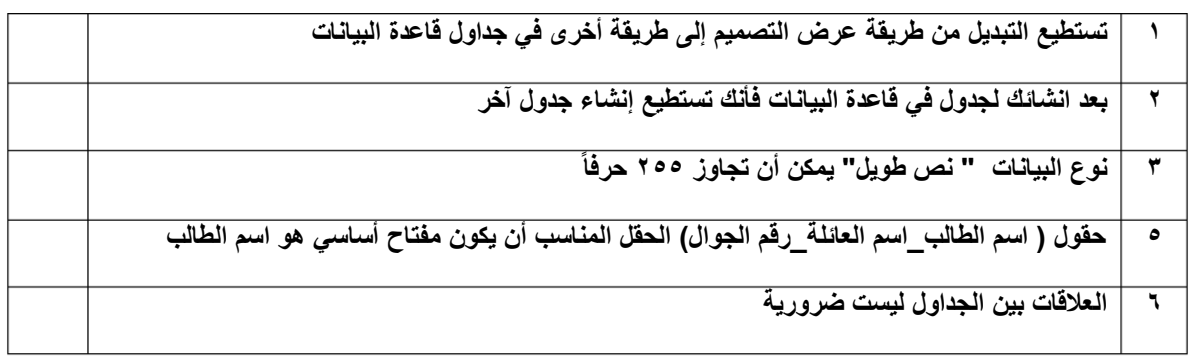

**السؤال الثالث: اذكر مكونات قاعدة البيانات :**

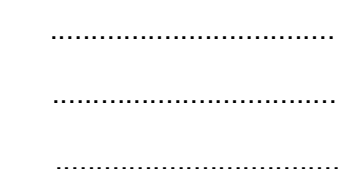

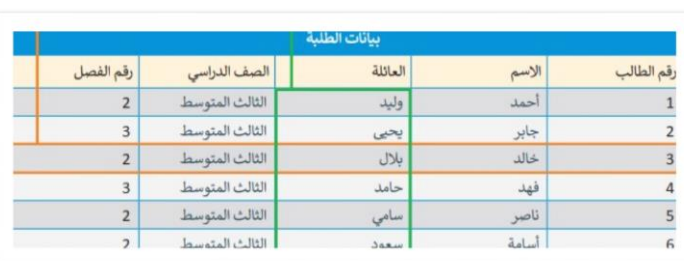

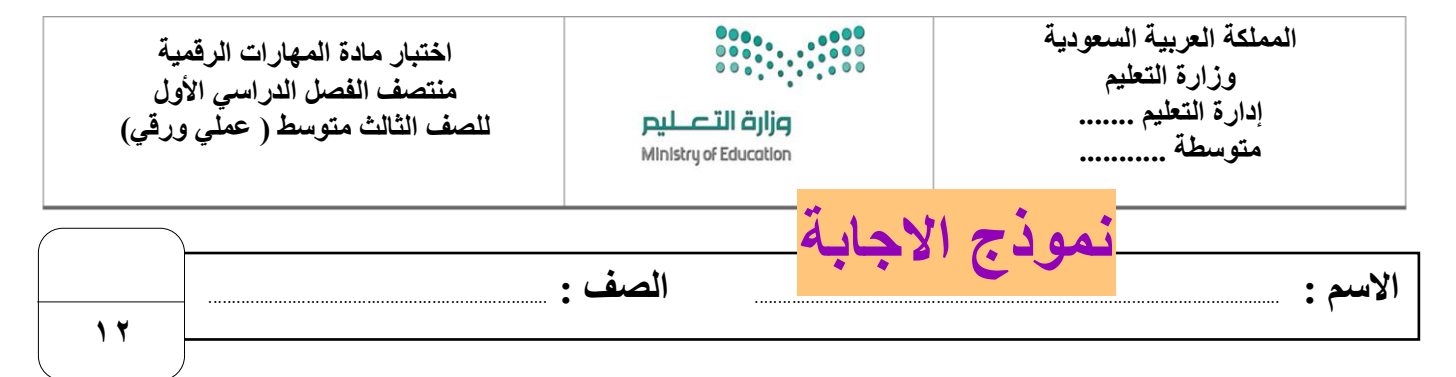

**السؤال األول : اربط الصورة مع وظيفتها من خالل كتابة الرقم في الخانة : -** 

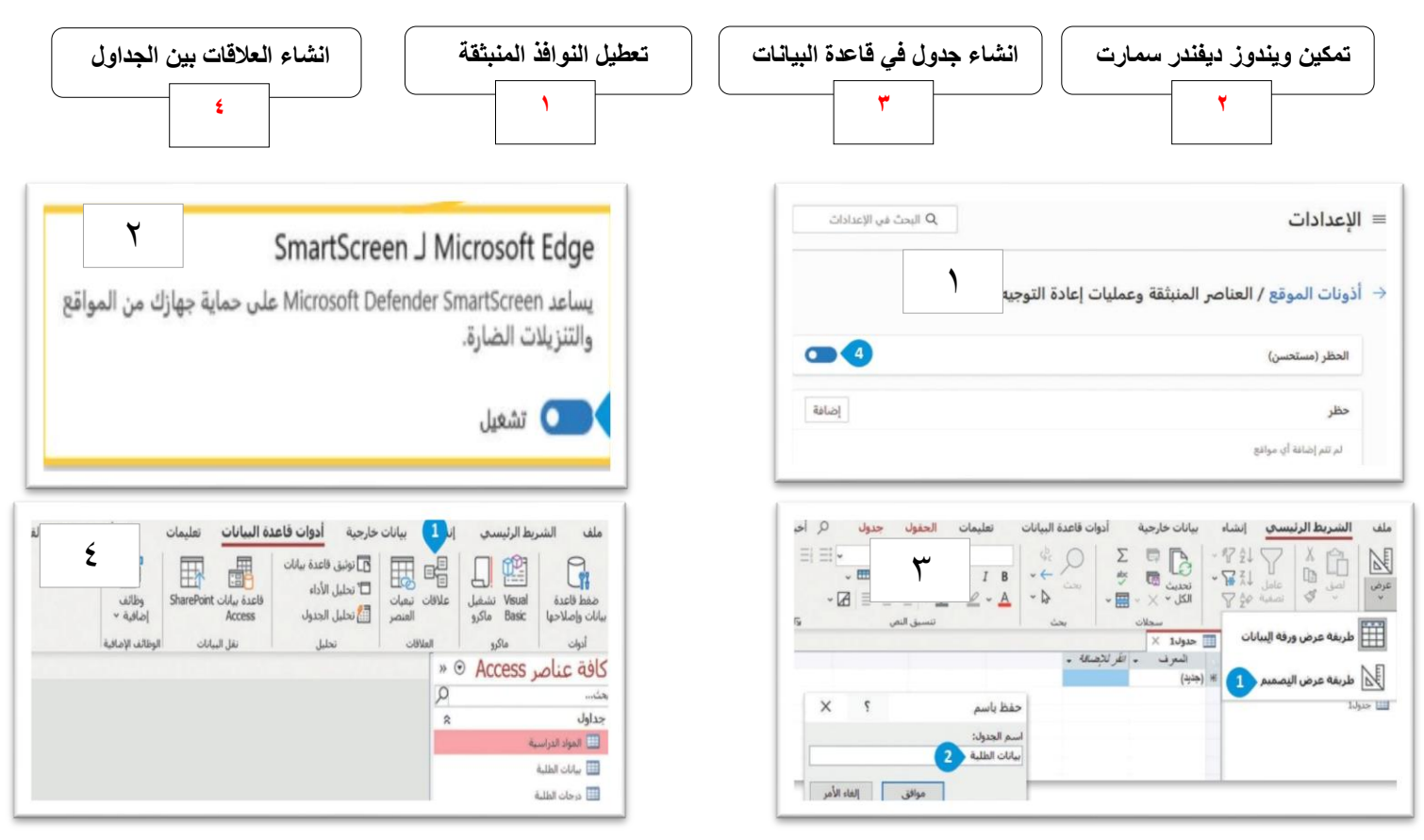

**السؤال الثاني: ضع عالمة √ أو خطأ** 

**:**

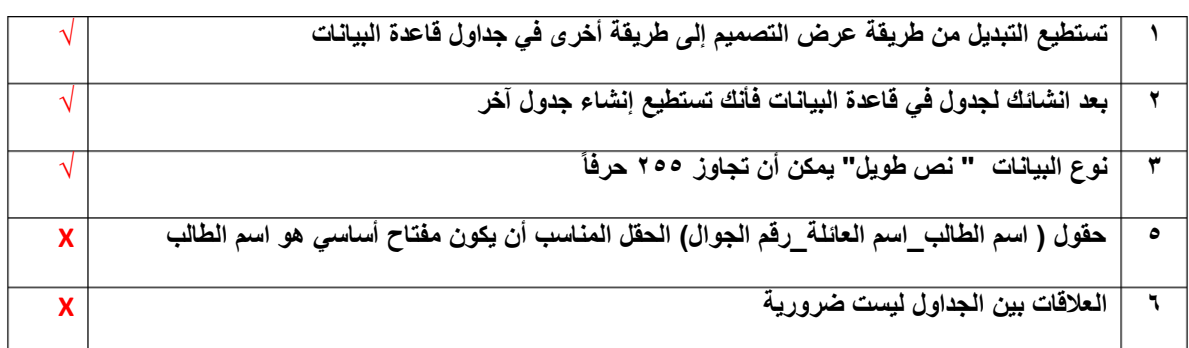

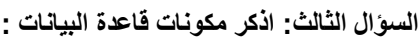

**الجدول**

**الحقل**

**السجل**

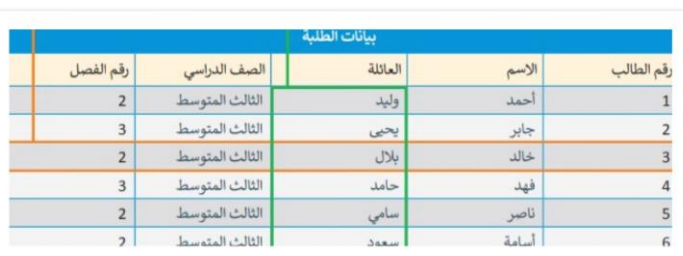

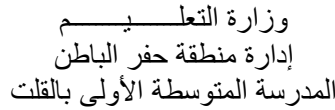

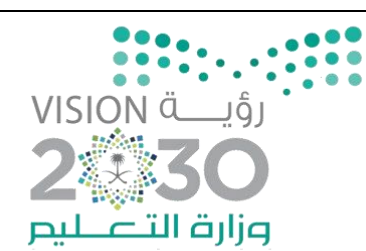

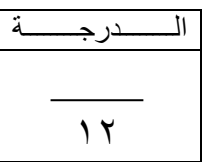

## **االختبار العملي ملادة مهارات رقمية الثالث متوسط الفرتة األوىل الرتم األول**

**اسم الطالبة : ................................. رقم اجلهاز ....................:** 

 $\mathbf{z}$ w\_  $R_{\rm p}$ 

عزيزتي الطالبة : استعيني بالله ثم بما درستيه خلال مقرر المهارات المهنية في حل الأسئلة التالية :-

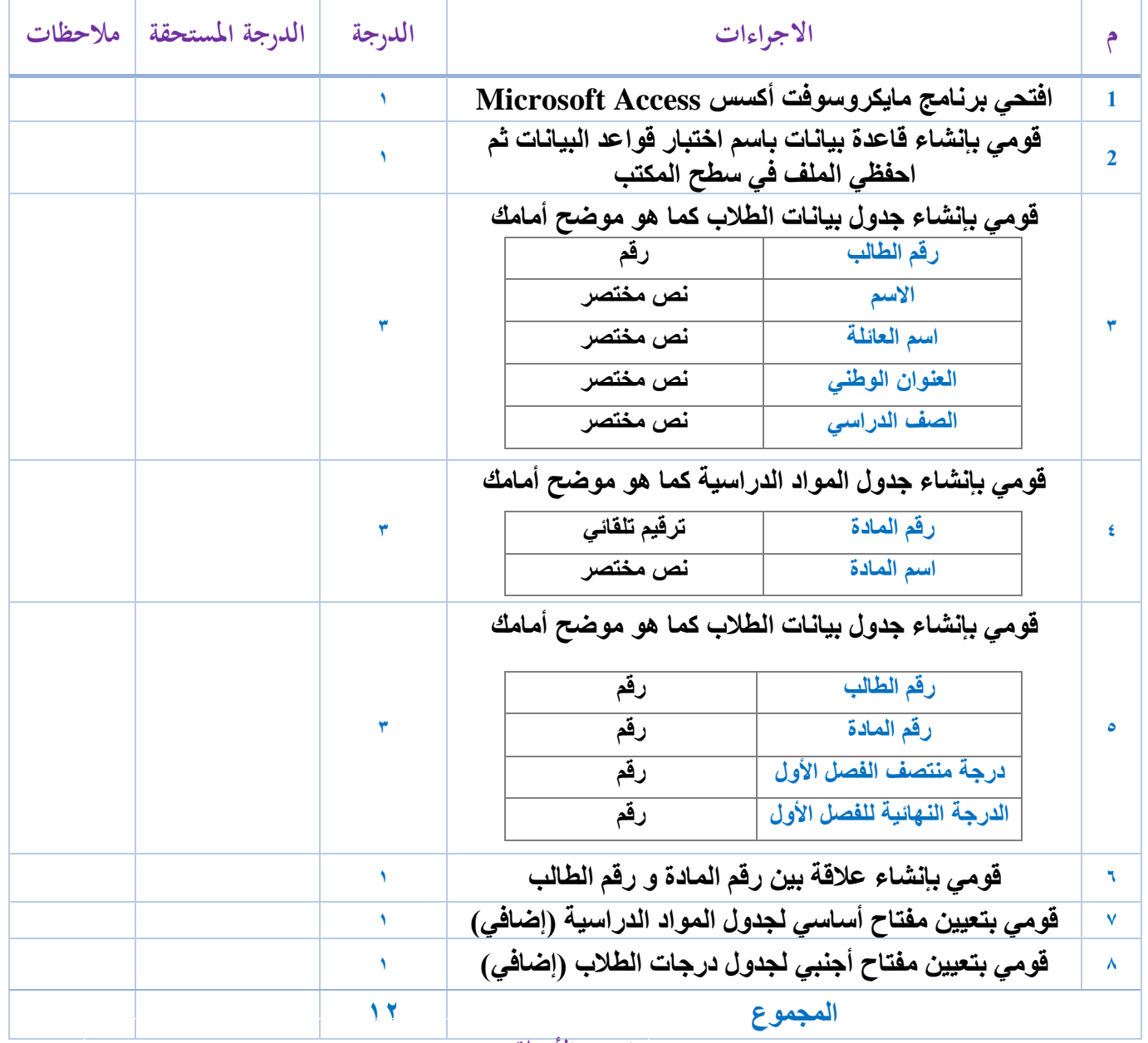

**انتهت األسئلة ..**